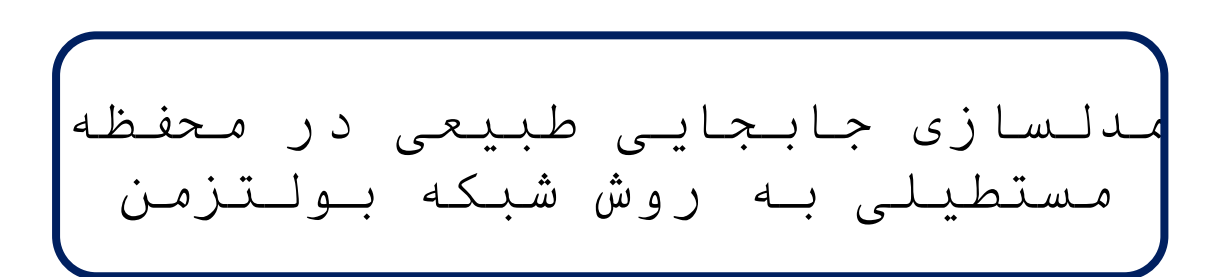

بەنام خدا

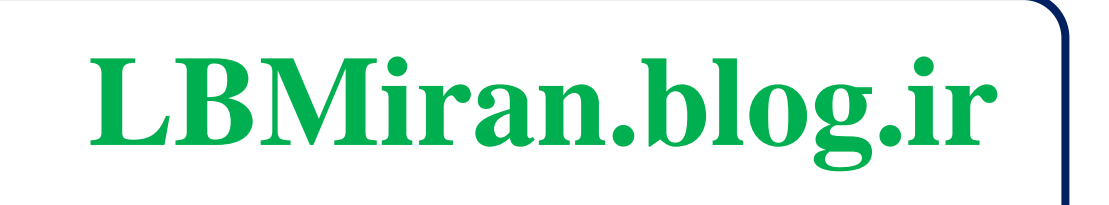

# <span id="page-1-0"></span>فهرست مطالب

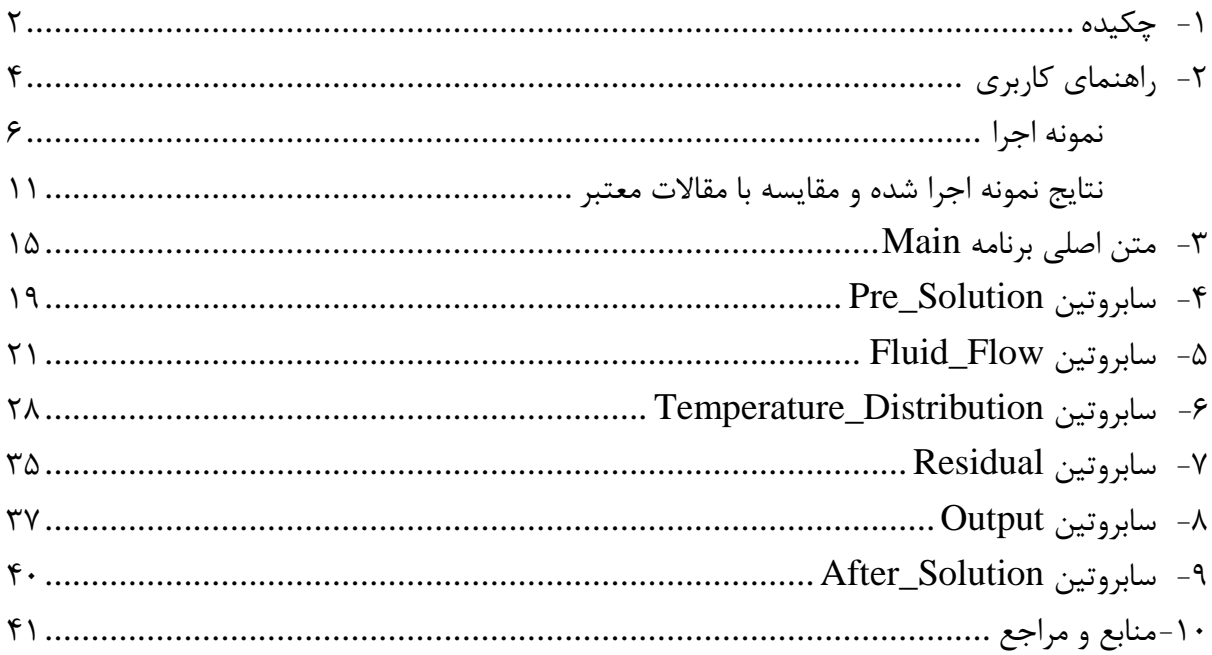

### -1 چکیده

در این برنامه برای مدلسازی جابجایی طبیعی در محفظهای مستطیلی از روش شبکه بولتزمن با مدل سرعتی 9Q2D برای توزیع دما و جریان سیال استفاده شده است. در هر چهار دیواره محفظه از شرط مرزی بازگشت به عقب استفاده شده است. گفتنی است که تمامی پارامترهای ورودی و خروجی برنامه بی- بعد هستند.

کلمات کلیدی: جابجایی طبیعی، روش شبکه بولتزمن

#### <span id="page-3-0"></span>-2 راهنمای کاربری

این نرم افزار توسط وبلاگ LBMiran.blog.ir نگارش شده است. نسخه حاضر Version:1.0 میباشد. الزمه اجرای برنامه آشنایی با نحوه وارد کردن اطالعات ورودی به برنامه است لذا در این بخش به طور خالصه به این موارد اشاره خواهد شد. گفتنی است که این قسمت مخصوص کاربرانی است که فقط میخواهند نرمافزار را اجرا نموده و استفاده نمایند. لذا هیچ اشارهای به محتوای برنامه اعم از سابروتینها و روش حل نشده است.

هندسه مورد بررسی کد حاضر در شکل 1-2 نشان دادهشدهاست. دیواره عمودی سمت چپ با دمای *TH* و دیواره سمت راست دارای دمای  $T_{C}$  بوده و دیوارههای افقی عایق هستند. فرض بر این است که سیال نیوتنی و جریان سیال آرام و تراکمناپذیر باشد. همچنین فرض بر این است که دو فاز جامد و مایع در تعادل حرارتی باشند و نانوذرات سرعتی برابر با جریان داشته باشند.

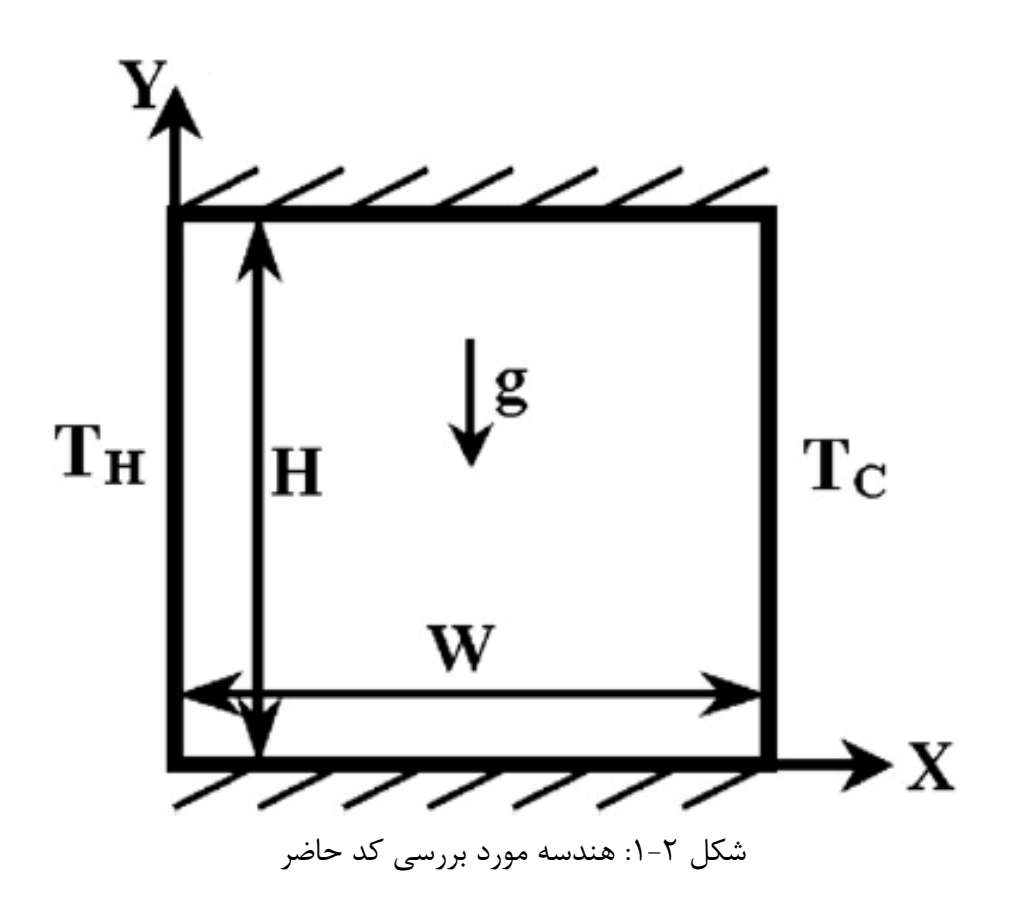

برنامه حاضر به نحوی تهیه شدهاست که برای اجرای آن و وارد کردن ورودی نیازی به ورود به متن اصلی برنامه نیست و تمام ورودیها در فایل Parameters\_Input با فرمت Input وارد میشوند. در ابتدای این بخش مقادیر فیزیکی ورودی فایلهای مذکور معرفی میشوند. این مقادیر در [جدول1](#page-4-0)-2 و جدول2-2 تعریف شده است.

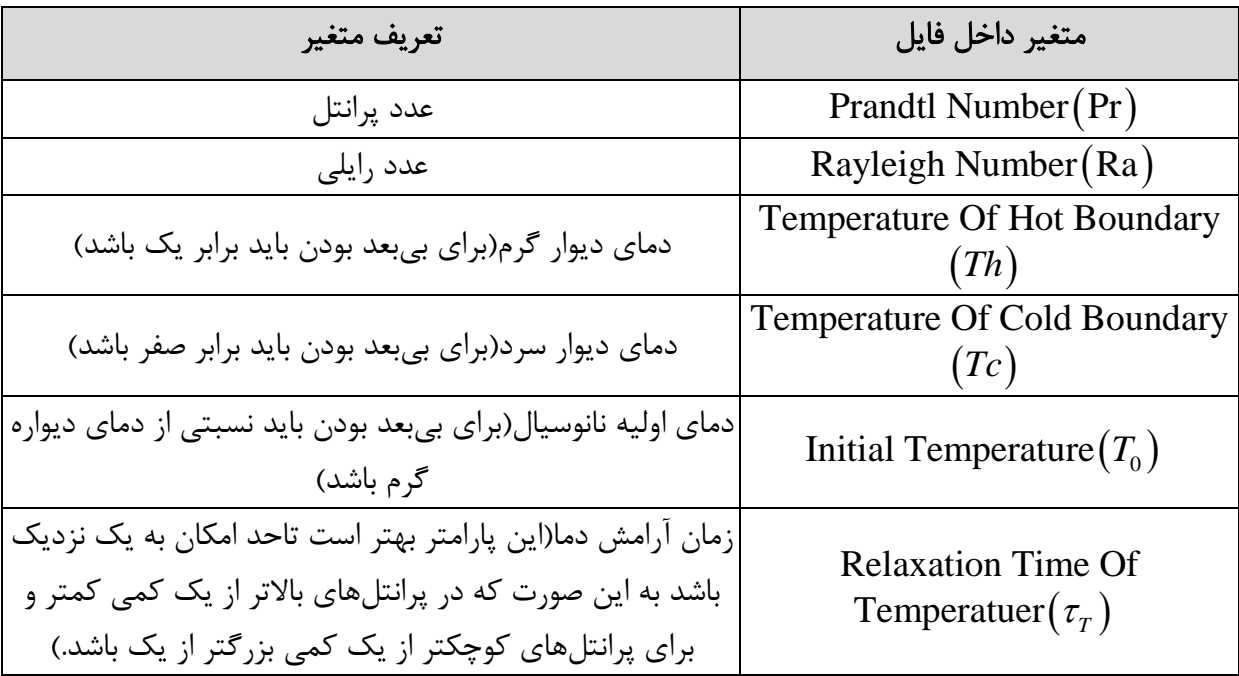

<span id="page-4-0"></span>جدول:1-2 تعریف متغیرهای فیزیکی ورودی فایل input.Parameters\_Input

*m* و تعداد شبکه در راستای عمودی *n* پارامترهای هندسی که شامل تعداد شبکه در راستای افقی هستند، در حین اجرای برنامه در کاربر خواسته میشوند. نکته قابل توجه این است که این مقادیر هرچه بیشتر باشند دقت پاسخهای مسئله بیشتر میشود ولی به همان میزان زمان همگرایی و هزینه محاسباتی فزایش مییابد. در ضمن نسبت طول به عرض محفظه باید در وارد کردن پارامترهای n و *m* لحاظ شود.

گفتنی است که در حقیقت پارامترهای بیشتری مثل معیار همگرایی و ... هستند که میتوانند بر پاسخ- ها اثر بگذارند ولی با توجه به اینکه وارد کردن آنها نیاز به تجربه کافی در روش شبکه بولتزمن دارد، برای اجتناب از پیچیدگی کار با کد مناسبترین آنها در داخل کد ثابت شده و در خود برنامه توضیح داده خواهد شد.

توضیحات فوق برای اجرای برنامه کافی است. پس از اجرا و همگرایی برنامه چندین فایل خروجی تشکیل میگردد. این فایلها شامل کانتورهای دما، فشار، سرعتها و خطوط جریان و همینطور نمودار سرعت و دما خطوط مرکزی محفظه هستند که در [نمونه اجرا](#page-5-0) نمایش داده خواهد شد.

#### <span id="page-5-0"></span>نمونه اجرا

در این بخش به منظور تمرین عملی موارد باال به یک مثال اشاره کرده و جهت اعتبارسنجی با مقاالت معتبر مقایسه خواهیم نمود.

#### گام اول:

باید فایل input.Parameters\_Input را با نرمافزار Notepad باز کرده و پارامترهای فیزیکی را وارد نمود.

![](_page_6_Picture_0.jpeg)

شکل :1-2 وارد کردن پارامترهای فیزیکی

در اینجا برای امکان اعتبارسنجی پرانتل 6.2 و رایلی  $10^4$  S.2×10 و غلظت نانوذرات را  $0.1$  قرار داده شده است.

گام دوم:

در مرحله آخر روی فایل EXE.Convection Natural راست کلیک کرده و گزینه as Run administrator را انتخاب مینماییم. سپس نرمافزار اجرا شده و تعداد شبکه را میخواهد، پس از وارد ، کلید Enter را فشار میدهیم. *m* و *n* کردن به ترتیب هرکدام از مقادیر

![](_page_7_Picture_0.jpeg)

شکل ۲-۲: وارد کردن ابعاد شبکه

 $\sim$  15 انتخاب شدهاست. 50 $>$ 50 انتخاب شدهاست.

گام چهارم:

در این مرحله پس از فشار دوباره کلید Enter، فرایند اجرای برنامه شروع شده و گزارشاتی شامل از روند حل نمایش داده میشود که توضیحات آن در جدول 1-2 آورده شده است.

![](_page_8_Picture_53.jpeg)

جدول ۲-۲: توضیح گزارشات حین اجرای برنامه

نمایش گزارشات اجرای برنامه در شکل زیر نشان داده شده است.

![](_page_8_Picture_54.jpeg)

شکل ۲-۳: نمایش گزارشات حین اجرای برنامه

گام پنجم:

پس از ارضا شدن شرایط همگرایی، پنجره اجرا خود به خود بسته شده و یا در صورت اجرا برنامه در نرمافزار Fortran گزارشی به صورت زیر به نمایش در خواهد آمد:

Solution Has Finished!

Thanks For Using This Code.

اجرا برنامه توسط یک رایانه (Laptop) با پردازشگر Intel(R) Core(TM) i5-2430M CPU انجام شده و در حدود ۶۵ ثانیه به طول انجامید. GHz

گام ششم:

در نهایت فایلهای نتایج آماده خواهد شد که در جدول 6-2 توضیحات آنها بیان شده است:

| تعريف متغير                                                                   | متغير داخل برنامه                   |
|-------------------------------------------------------------------------------|-------------------------------------|
| این فایل شامل کانتورهای سرعت عمودی، سرعت افقی، فشار،<br>دما و خطوط جريان است. | Result.dat                          |
| این فایل دما را در امتداد خط مرکزی افقی نمایش میدهد.                          | TEMPERATURE MidLine.dat             |
| این فایل سرعت عمودی را در امتداد خط مرکزی افقی نمایش<br>مے ٖدھد.              | U_Velocity_MidLine.dat              |
| این فایل سرعت افقی را در امتداد خط مرکزی عمودی نمایش<br>مے ٖدھد.              | V_Velocity_Vertical_MidLine.<br>dat |
| این فایل عدد ناسلت نهایی روی دیواره گرم را نمایش میدهد.                       | Nu.dat                              |

جدول ۲-۳: توضیح فایلهای خروجی برنامه

در انتها کانتورها و نمودارهای نمونه اجرا شده نشان داده شده و نمودارهای سرعت و دما با مقالهای معتبر مقایسه شده است.

#### <span id="page-10-0"></span>نتایج نمونه اجرا شده و مقایسه با مقاالت معتبر

در این قسمت کانتورها و نمودارهای نمونه اجرا شده نشان داده شده و نمودارهای سرعت و دما با مقالهای معتبر مقایسه شده است.

![](_page_10_Figure_3.jpeg)

![](_page_11_Figure_0.jpeg)

![](_page_12_Figure_0.jpeg)

شکل ۲-۶: کانتور سرعت افقی نمونه اجرا شده  $\rm (Ra=6.2{\times}10^6,Pr=6.2)$ <br>شکل ۲-۶:<br>۱۳

![](_page_13_Figure_0.jpeg)

 $\bigl(\text{Ra}=6.2\!\times\!10^{6},\!\text{Pr}=6.2\bigr)$ شکل ۲-۷: کانتور سرعت قائم نمونه اجرا شده<br>۱۴

![](_page_14_Figure_0.jpeg)

# <span id="page-14-0"></span>-3 متن اصلی برنامه **Main**

متن اصلی برنامه در واقع دارای دو وظیفه مهم به شرح زیر است:

و تعیین ابعاد متغییرهای ماتریسی(Allucate (بکار رفته در تمام *<sup>n</sup> <sup>m</sup>*, -1 گرفتن ابعاد شبکه از کاربر سابروتینها

-2 کنترل فرایند حل از طریق فراخوانی(Call (سابروتینها، سنجش شرایط همگرایی و نمایش گزارشاتی از شرایط محاسبات

در این قسمت به تعریف متغیرهای کنترل فرایند حل اکتفا نموده و سایر متغییرها در سابروتین مربوطه به تفصیل بررسی خواهند شد. پس از آن به صورت اجمالی کارایی و نحوه عملکرد سابروتینها را توضیح داده خواهد شد.

در جدول 1-3 متغیرهای کنترل فرایند حل معرفی شدهاند.

![](_page_15_Picture_159.jpeg)

جدول ۳-۱: تعریف متغیرهای کنترل فرایند حل

تمام سابروتینهای کد حاضر که در برنامه اصلی فراخوانی میشوند در جدول 2-3 به اختصار توضیح داده شده اند.

![](_page_16_Picture_92.jpeg)

جدول ٣٣-٢: سابروتینهای فراخوانی شده در متن اصلی برنامه

ترتیب فراخوانی توابع و کنترل فرایند حل به شرح زیر است:

Call Pre\_Solution

Do iTStep=1,mstep

Call Fluid\_Flow

Call Temperature\_Distribution

If(iTStep-StepCR\*(iTStep/StepCR)<0.01)Then

Call Output

Print\*,'Step==',iTStep/StepCR,' Nu On Hot Wall==',Nuavg

Print\*,'Residual of Th==',ResT,' Residual of Flow==',ResF

End If

Call Residual

If(ResT<ResConvergT.Or.ResF<ResConvergF)Exit

End Do

Call After\_Solution

در خطوط برنامه باال سه قسمت که زیر آنها خط کشیده شده است، نیاز به توضیح بیشتر دارد که در جدول زیر به آن پرداخته شده است.

| توضيح                                                  | خط برنامه                                                                   |
|--------------------------------------------------------|-----------------------------------------------------------------------------|
| با توجه به اینکه iTSte و StepCR هردو عدد طبیعی         |                                                                             |
| هستند، عبارت iTStep/StepCR نیز یک عدد طبیعی            | If(iTStep-                                                                  |
| است و در نتیجه در صورت تقسیمپذیر بودن گام زمانی بر گام | StepCR*(iTStep/StepCR)<0.01)                                                |
| بحرانی عبارت برابر صفر و کوچکتر از هر عدد گویای کوچکتر | Then                                                                        |
| از یک(۰/۰۱) میباشد.                                    |                                                                             |
| Step چاپ شده در این قسمت در واقع گام زمانی نیست و      |                                                                             |
| منظور تعداد دفعات فراخواني سابروتين Output است.        | Step==',iTStep/StepCR'                                                      |
| این خط برنامه در واقع شرط همگرایی برنامه را میسنجد و   |                                                                             |
| عبارت $\rm Or$ طبق نظر مراجع استفاده شده و برتری آن از | If(ResT <resconvergt.or.resf<<br>ResConvergF)Exit</resconvergt.or.resf<<br> |
| عبارت  And در اینجا از تجربه نیز اثبات شده است.        |                                                                             |

جدول ۳-۴: توضیح خطوط نکتهدار برنامه<br>مسمد

در بخشهای آتی باقی سابروتینها شرح داده میشوند.

# <span id="page-18-0"></span>**Pre\_Solution** سابروتین -4

سابروتین Solution\_Pre در واقع وظیفه آماده کردن پیش نیازهای شروع فرایند حل مسئله را دارند. این وظایف به شرح زیر هستند:

-1 خواندن تمام ورودیهای فیزیکی مسئله

-2 تحلیل پارامترها و بدست آوردن سایر پارامترها اعم از پارامترهای فیزیکی و عددی مربوط به روش شبکه بولتزمن از پارامترهای ورودی

-3 مقداردهی اولیه پارامترهای ماتریسی

وظیفه اول از لحاظ کد نویسی پیچیدگی خاصی ندارد و از توضیح آن برای پرهیز از زیادهگویی اجتناب می- شود.

وظیفه دوم شامل خطوط برنامهای است که پیرو برخی روابط فیزیکی و عددی در روش شبکه بولتزمن هستند. این خطوط و روابط متناظر در جدول 1-4 به تفصیل بررسی شده اند.

| توضيح                                                                       | خط برنامه                           |
|-----------------------------------------------------------------------------|-------------------------------------|
| مقدار اولیه چگالی است و با توجه به اینکه در $\rho_{_0}$                     | $Rho0=1$ .                          |
| جواب مسئله تأثیر ندارد برابر با یک قرار داده میشود.                         |                                     |
| در روش شبكه بولتزمن با مدل سرعت D2Q9 رابطه                                  |                                     |
| ضریب نفوذ گرما و زمان آرامش گرمایی                                          |                                     |
| (Relaxation time) به صورت زير است:                                          | Alpha= $(ThowT-0.5)/3$ .            |
| $\alpha = (\tau_T - 0.5)/3.0$                                               |                                     |
| $Pr = \frac{V}{r}$                                                          | $Visco=Alpha*Pr$                    |
| در روش شبکه بولتزمن با مدل سرعت D2Q9 رابطه                                  |                                     |
| ویسکوزیته سینماتیکی و زمان آرامش جریان                                      |                                     |
| (Relaxation time) به صورت زير است:                                          | Thow= $3.*V$ isco+.5                |
|                                                                             |                                     |
| $\tau = 3.0v + 0.5$                                                         |                                     |
| gBeta در واقع حاصلضرب شتاب گرانش در ضریب                                    |                                     |
| انبساط گرمایی $\bigl(g\times\beta\bigr)$ است و از آنجا که این دو            |                                     |
| پارانتر همواره با هم هستند به صورت یک پارامتر در                            |                                     |
| کد وارد شدهاند و از رایلی با رابطه زیر بدست میآیند:                         | gBeta=Ra*Visco*Alpha                |
| $g \times \beta = \text{Ra}\nu\alpha(T_H - T_c)H^2(T_H - T_c)$              | $((TbH-TbC)*Float(m*m*m))$          |
| گفتنی است که $\bigl(T_H-T_C\bigr)$ اختلاف دمای دو دیواره                    |                                     |
| گرم و سرد است.                                                              |                                     |
| Vscale در واقع Scale سرعت است و از رابطه زير                                |                                     |
| بدست مے اید:                                                                | $VScale=Visco*sqrt(Ra*Alpha/Visco)$ |
| scale of velocity = $\sqrt{\frac{Ra\alpha V}{H^2}}$                         | $/$ Float $(m)$                     |
| دمای مرجع که البته تأثیری بر پاسخ مسئله ندارد                               |                                     |
| معمولاً با رابطه $T_{ref}=\displaystyle{\frac{T_{C}+T_{H}}{2}}$ بدست میآید. | $TRef=.5*(TbC+TbH)$                 |

جدول ۴-۱: خطوط مربوط به تحلیل پارمترها و روابط مربوطه

وظیفه سوم مقداردهی اولیه ماتریسها است که به وضوح در انتهای سابروتین دیده میشود و نیازی به توضیح بیشتر احساس نمیشود.

## <span id="page-20-0"></span>**Fluid\_Flow** سابروتین -1

این سابروتین که وظیفه محاسبه سرعت و پارامترهای جریانی را دارد، مطابق روش شبکه بولتزمن از چهار بخش زیر تشکیل شده است:

-1 مرحله برخورد)Collision):

در این مرحله تابع توزیع چگالی از روی سرعتها، چگالی و نیروهای خارجی در هر نقطه و جهت سرعتی محاسبه میشود.

-2 مرحله انتشار)Streamming):

در این مرحله تابع توزیع چگالی هر نقطه در جهتهای مشخص شبکه و متناسب با آن منتشر شده و بر نقاط کناری اثر خود را منتقل میکند.

-3 شرط مرزی:

در این مرحله شرط مرزی دیوارههای اطراف که در اینجا همگی شرط مرزی بازگشت به عقب) Bounce back )هستند بر گرههای مرزی اعمال میشود.

-3 محاسبه سرعتها و چگالی:

در این مرحله با کمک روابط بین دیدگاهی مزوسکوپیک و ماکروسکوپیک، چگالی و سرعتهای افقی و عمودی از تابع توزیع چگالی دیدگاه مزوسکوپیک روش شبکه بولتزمن محاسبه میشود.

در ادامه پس از معرفی برخی از پارامترهای روش شبکه بولتزمن تک تک مراحل فوق با توجه به خطوط برنامه و روابط مربوطه توضیح داده خواهد شد.

در جدول 1-1 پارامترهای روش شبکه بولتزمن توضیح داده شدهاند.

![](_page_22_Picture_311.jpeg)

## جدول۵-۱: تعریف متغیرهای روش شبکه بولتزمن

گفته شد که هدف مرحله برخورد محاسبه تابع توزیع چگالی است ولی الزمه آن محاسبه تابع توزیع تعادلی چگالی است. روابط و خطوط برنامه مربوط به محاسبه این دو متغیر در جدول 2-1 آورده شده است.

جدول ۵-۲: خطوط برنامه مربوط به محاسبه تابع توزیع و تابع توزیع تعادلی چگالی در مرحله برخورد

| رابطه                                                                                                    | هدف | بر نامه                                                                                                    |
|----------------------------------------------------------------------------------------------------|-----|----------------------------------------------------------------------------------------------------|
| $\left  f_i^{eq} = \omega_i \rho \left[ 1 + \frac{\mathbf{e}_i \cdot u}{C s^2} + \frac{(\mathbf{e}_i \cdot u)^2}{2 C s^4} - \frac{u \cdot u}{2 C s^2} \right] \right _{\mathcal{L}^{2}}$ توزیع تعادل <sub>ی</sub>   |     | Do $i=1, n-1$<br>Do $j=1, m-1$<br>$t1=u(i,j)*u(i,j)+v(i,j)*v(i,j)$<br>Do $k=0,b$<br>$t2=u(i,j)*ex(k)+v(i,j)*ey(k)$<br>feq(k,i,j)=Rho(i,j)*w(k)*(1.+3.*t2+4.5*t2*t2-1.5*t1)<br>End Do<br>End Do<br>End Do |
| $f_i(x+e_i\Delta t,t+\Delta t) =$<br>$f_i(x,t)-\frac{1}{\tau}\left[f_i(x,t)-f_i^{eq}(x,t)\right]$ $\begin{bmatrix} 1 & 0 \\ 0 & 1 \end{bmatrix}$ $\begin{bmatrix} 1 & 0 \\ 0 & 1 \end{bmatrix}$<br>+ $\Delta t F_i$ |     | Do $i=1, n-1$<br>Do $j=1, m-1$<br>Do $k=0, b$<br>GForce=3.*w(k)*gBeta*(Th(i,j)-TRef)*Rho(i,j)*ey(k)<br>$f(k,i,j)=f(k,i,j)-(f(k,i,j)-feq(k,i,j))/Thow(i,j)+GForce$<br>End Do<br>End Do<br>End Do          |

مرحله بعدی انتشار است که همانطور که گفته شده است، توابع توزیع را در جهتهای مختلف از شبکهای به شبکه دیگر منتقل میکند. کد مربوط به این قسمت به صورت زیر است. گفتنی است که روش کد نویسی این قسمت انواع مختلفی دارد و این شکل آن که در پایین مشاهده میشود روش ابتکاری نگارنده بوده و به نظر میرسد که عالوه بر کوتاهی نحوه انتشار تابع توزیع را بهتر نمایش میدهد.

 $f(1,1:n,:) = f(1,0:n-1,:)$ 

 $f(2,:,1:m) = f(2,:,0:m-1)$ 

 $f(3,0:n-1,:)=f(3,1:n,:)$ 

 $f(4,:,0:m-1) = f(4,:,1:m)$ 

 $f(5,1:n,1:m) = f(5,0:n-1,0:m-1)$ 

 $f(6,0:n-1,1:m) = f(6,1:n,0:m-1)$ 

 $f(7,0:n-1,0:m-1)= f(7,1:n,1:m)$ 

 $f(8,1:n,0:m-1) = f(8,0:n-1,1:m)$ 

مرحله بعدی مربوط به اعمال شرط مرزی است، در کد حاضر برای هر چهار دیواره محفظه از شرط مرزی بازگشت به عقب)back Bounce )استفاده شده است. کد و روابط مربوط به اعمال شرط مرزی در جدول 3-1 آورده شده است.

| توضيح                            | کد اعمال شرط مرزی                                | ديواره          |
|----------------------------------|--------------------------------------------------|-----------------|
| در واقع تابع توزيع در جهت مجهول  | $f(2,0:n,0)=f(4,0:n,0)$                          |                 |
| برابر با مقدار تابع توزيع در جهت | $f(5,0:n,0)=f(7,0:n,0)$                          | ديواره پاييني   |
| مخالف قرار داده میشود.           | $f(6,0:n,0)=f(8,0:n,0)$<br>f(7,0:n,m)=f(5,0:n,m) |                 |
| در واقع تابع توزيع در جهت مجهول  |                                                  |                 |
| برابر با مقدار تابع توزيع در جهت | $f(4,0:n,m)=f(2,0:n,m)$                          | ديواره بالايي   |
| مخالف قرار داده میشود.           |                                                  |                 |
| در واقع تابع توزيع در جهت مجهول  | $f(8,0:n,m)=f(6,0:n,m)$<br>f(3,n,0:m)=f(1,n,0:m) |                 |
| برابر با مقدار تابع توزيع در جهت | $f(7,n,0:m)=f(5,n,0:m)$                          | ديواره سمت راست |
| مخالف قرار داده میشود.           |                                                  |                 |
| در واقع تابع توزيع در جهت مجهول  | $f(6,n,0:m)=f(8,n,0:m)$<br>f(1,0,0:m)=f(3,0,0:m) |                 |
| برابر با مقدار تابع توزيع در جهت | $f(5,0,0:m)=f(7,0,0:m)$                          | ديواره سمت چپ   |
| مخالف قرار داده میشود.           | $f(8,0,0:m)=f(6,0,0:m)$                          |                 |

جدول ۵-۳: دیواره و شرط مرزی اعمال شده برای آن در کد حاضر

مرحله نهایی سابروتین Flow\_Fluid بدست آوردن سرعتها و چگالی ماکروسکوپی از توابع توزیع است که کد و روابط مربوطه در جدول 4-1 آورده شده است.

| رابطه                            | خطوط برنامه                           |
|----------------------------------|---------------------------------------|
| $\rho = \sum f_i$                | $Rho(i,j)=Sum(f(:,i,j))$              |
| $\overline{i=0}$                 | $u(i,j)=Sum(f(:,i,j)*ex(:))/Rho(i,j)$ |
| $\rho u = \sum e_i f_i$<br>$i=0$ | $v(i,j)=Sum(f(:,i,j)*ey(:))/Rho(i,j)$ |

جدول ۰۵-۴: خطوط برنامه مربوط به محاسبه سرعت و چگالی

در بخش بعدی سابروتین Distribution\_Temperature که حوزه دما را به روش شبکه بولتزمن حل میکند، توضیح داده خواهد شد. گفتنی است که سابروتین Distribution\_Temperature و سابروتین Flow\_Fluid بسیار شبیه به هم هستند ولی مطالب به نوعی ارائه خواهند شد که خواننده با مطالعه مجزا این سابروتینها نیز با روش شبکه بولتزمن آشنا شود.

#### <span id="page-27-0"></span>**Temperature\_Distribution** سابروتین -6

این سابروتین وظیفه محاسبه دما را دارد و مطابق روش شبکه بولتزمن از چهار مرحله زیر تشکیل شده است:

-1 مرحله برخورد)Collision):

در این مرحله به ترتیب تابع توزیع تعادلی دما و تابع توزیع دما از روی سرعتها و دما، و در هر نقطه و جهت محاسبه میشوند.

-2 مرحله انتشار)Streamming):

در این مرحله تابع توزیع دما هر نقطه در جهتهای مشخص شبکه و متناسب با آن منتشر شده و بر نقاط کناری اثر خود را منتقل میکند.

-3 شرط مرزی:

در این مرحله شرط مرزی دیوارههای اطراف با توجه به اینکه دیوارههای عمودی دما ثابت و دیوارههای افقی عایق هستند، مطابق انواع شرایط مرزی بازگشت به عقب(Bounce back) بر آنها اعمال میشود.

-3 محاسبه دما:

در این مرحله با کمک روابط بین دیدگاهی مزوسکوپیک و ماکروسکوپیک، دمای ماکروسکوپی از تابع توزیع دما که دیدگاه مزوسکوپیک روش شبکه بولتزمن را دارد، محاسبه میشود. در ادامه پس از معرفی برخی از پارامترهای روش شبکه بولتزمن تک تک مراحل فوق با توجه به خطوط برنامه و روابط مربوطه توضیح داده خواهد شد.

در جدول 1-6 پارامترهای روش شبکه بولتزمن توضیح داده شدهاند.

![](_page_29_Picture_314.jpeg)

# جدول۶-۱: تعریف متغیرهای روش شبکه بولتزمن

گفته شد که هدف مرحله برخورد محاسبه تابع توزیع دما است ولی الزمه آن محاسبه تابع توزیع تعادلی دما میباشد. روابط و خطوط برنامه مربوط به محاسبه این دو متغیر در جدول 2-6 آورده شده است.

جدول ۶-۲: خطوط برنامه مربوط به محاسبه تابع توزیع و تابع توزیع تعادلی چگالی در مرحله برخورد

| رابطه                                                                                                    | برنامه                                                |
|----------------------------------------------------------------------------------------------------|-------------------------------------------------------|
|                                                                                                    | Do $i=1, n-1$                                         |
|                                                                                                    | Do $j=0,m$                                            |
|                                                                                                    | $t1=u(i,j)*u(i,j)+v(i,j)*v(i,j)$                      |
| $g_i^{eq} = \omega_i T \left[ 1 + \frac{{\bf e}_i \cdot u}{Cs^2} + \frac{({\bf e}_i \cdot u)^2}{2Cs^4} - \frac{u \cdot u}{2Cs^2} \right]$ | Do $k=0,b$                                            |
|                                                                                                    | $t2=u(i,j)*ex(k)+v(i,j)*ey(k)$                        |
| $g_i(x+\mathbf{e}_i\Delta t,t+\Delta t) =$                                                                                                | $geq(k,i,j)=Th(i,j)*w(k)*(1.+3.*t2+4.5*t2*t2-1.5*t1)$ |
| $g_i(x,t) - \frac{1}{\tau r} \left[ g_i(x,t) - g_i^{eq}(x,t) \right]$                                                                     | $g(k,i,j)=g(k,i,j)+(geq(k,i,j)-g(k,i,j))/ThowT$       |
|                                                                                                    | End Do                                                |
|                                                                                                    | End Do                                                |
|                                                                                                    | End Do                                                |

مرحله بعدی انتشار است که همانطور که گفته شده است، توابع توزیع را در جهتهای مختلف از شبکهای به شبکه دیگر منتقل میکند. کد مربوط به این قسمت به صورت زیر است. گفتنی است که روش کد نویسی این قسمت انواع مختلفی دارد و این شکل آن که در پایین مشاهده میشود روش ابتکاری نگارنده بوده و به نظر میرسد که عالوه بر کوتاه بودن، نحوه انتشار تابع توزیع را بهتر نمایش میدهد.  $g(1,1:n,:)=g(1,0:n-1,:)$ 

 $g(2,:,1:m)=g(2,:,0:m-1)$ 

 $g(3,0:n-1,:) = g(3,1:n,:)$ 

 $g(4,:,0:m-1)=g(4,:,1:m)$ 

g(5,1:n,1:m)=g(5,0:n-1,0:m-1)

 $g(6,0:n-1,1:m)=g(6,1:n,0:m-1)$ 

 $g(7,0:n-1,0:m-1)=g(7,1:n,1:m)$ 

 $g(8,1:n,0:m-1)=g(8,0:n-1,1:m)$ 

مرحله بعدی مربوط به اعمال شرط مرزی است، در کد حاضر برای دیوارههای دما ثابت و عایق شکلهای شرط مرزی بازگشت به عقب(Bounce back) مربوط به آنها استفاده شده است. کد و روابط مربوط به اعمال شرط مرزی در جدول 3-6 آورده شده است. جدول ۶-۳: دیواره و شرط مرزی اعمال شده برای آن در کد حاضر

![](_page_32_Picture_119.jpeg)

مرحله نهایی سابروتین Flow\_Fluid بدست آوردن دما ماکروسکوپیک از تابع توزیع است که کد و رابطه مربوطه در جدول 4-1 آورده شده است.

| رابطه                               | خطوط برنامه                           |
|-------------------------------------|---------------------------------------|
|                                     | Do i= $1,n-1$                         |
| $T=\sum_{i=0}^{b-1} \overline{g}_i$ | Do j= $0,m$                           |
|                                     | $\text{Th}(i,j)=\text{Sum}(g(:,i,j))$ |
|                                     | End Do                                |
|                                     | End Do                                |

جدول ۶-۴: خطوط برنامه مربوط به محاسبه دما

در بخش قبلی سابروتین Residual که مقادیر باقیمانده دما و جریان را برای سنجش همگرایی محاسبه میکند، بررسی خواهد شد.

# <span id="page-34-0"></span>-7 سابروتین **Residual**

این سابروتین در حقیقت معیار همگرایی را برای سنجش در متن اصلی محاسبه میکند. گفتی است که معیارهای متفاوتی مانند برابر شدن ناسلت روی دو دیواره سرد و گرم و... برای سنجش همگرایی پیشنهاد شده است ولی تجربه نشان داده که بهترین و سازگارترین معیار برای روش شبکه بولتزمن استفاده از معیار میباشد. برتری این معیار و در واقع روش محاسبه با قیمانده این است که باقیماندههای ( $\mathrm{L}_2$  norm )  $\mathrm{L}_2$ دما و جریان و ... همگی دارای یک scale بوده و با پایا شدن جریان به سرعت کاهش مییابند و بدین ترتیب ضمن اینکه از محاسبات اضافی پرهیز شده، احتمال رخ دادن همگرایی کاذب که ناشی از برابر نبودن scale باقیماندههاست وجود ندارد.

در جدول 1-7 کد و رابطه مربوط به محاسبه باقیمانده جریان و دما آورده شده است.

![](_page_34_Picture_178.jpeg)

جدول:1-7 خطوط برنامه مربوط به محاسبه باقیماندههای جریان و دما

در بخش بعدی سابروتین Output که کار محاسبه و چاپ خروجی برنامه را در فایلهای خروجی دارد، مورد بررسی قرار خواهد گرفت.

#### <span id="page-36-0"></span>-2 سابروتین **Output**

بخشهای اصلی این سابروتین به شرح زیر هستند:

-1 محاسبه کانتور خط جریان

-2 چاپ کانتورهای دما، سرعتهای افقی و عمودی و خط جریان در فایل dat.Result مطابق با فرمت برنامه Tecplot

-3 محاسبه ناسلت روی دیواره گرم

-4 چاپ سایر دیتاهای مورد نیاز که در اینجا سرعتهای افقی و عمودی و دما در امتداد خطوط میانی افقی یا عمودی

خطوط برنامه و نکات مهم بخشهای باال در جدول 1-2 آورده شده است.

![](_page_37_Picture_106.jpeg)

جدول:1-2 خطوط برنامه و نکات مهم مربوط به بخشهای مختلف سابروتین Output

![](_page_38_Picture_87.jpeg)

ادامه جدول:1-2 خطوط برنامه و نکات مهم مربوط به بخشهای مختلف سابروتین Output

# <span id="page-39-0"></span>**After\_Solution** سابروتین -1

پس از اتمام فرایند حل مسئله، سابروتین Solution\_After بار دیگر سابروتین Output را فراخوانی نموده و گزارشات اتمام حل را به نمایش در میآورد.

### <span id="page-40-0"></span>-14 منابع و مراجع

- [1] A. Mohamad, *Lattice Boltzmann Method*: Springer, 2011.
- [2] A. A. Mohamad, M. El-Ganaoui, R. Bennacer, Lattice Boltzmann simulation of natural convection in an open ended cavity, *International Journal of Thermal Sciences,* Vol. 48, No. 10, pp. 1870-1875, 10//, 2009.
- [3] G. Kefayati, S. Hosseinizadeh, M. Gorji, H. Sajjadi, Lattice Boltzmann simulation of natural convection in tall enclosures using water/SiO< sub> 2</sub> nanofluid, *International Communications in Heat and Mass Transfer,* Vol. 38, No. 6, pp. 798-805, 2011.
- [4] K. Khanafer, K. Vafai, M. Lightstone, Buoyancy-driven heat transfer enhancement in a two-dimensional enclosure utilizing nanofluids, *International Journal of Heat and Mass Transfer,* Vol. 46, No. 19, pp. 3639-3653, 2003.